# **L'astuce du mois : Google et les liens JavaScript**

Retour au sommaire de la lettre

*Nous vous proposons dans cette rubrique une série de "trucs et astuces" qui devraient vous simplifier la vie dans le cadre du référencement de votre site web. Ce mois-ci : quelles sont les formes de liens JavaScript reconnues et suivies par les robots de Google ? Nous avons fait des tests qui clarifient la situation...*

Nous avons déjà traité de la problématique du langage de programmation JavaScript et des moteurs de recherche par le passé dans cette lettre. Cependant, de nombreuses sources et rumeurs font état du fait que Google prendrait de mieux en mieux en compte les liens réalisés grâce à ce langage. Le moteur aurait même développé un robot dédié à cette tâche, selon certains. Pour en avoir le cœur net nous avons mis en place un test, sur le site Abondance, en créant, sur une page souvent visitée par les robots de Google, des liens "invisibles" (pardon, monsieur Google, mais c'est pour la bonne cause... ;-)) pointant vers des pages de type "pop-up". Chacun de ces liens a été créé d'une certaine façon en utilisant Javascript (dans nos exemples de codes, le nom du fichier affiché dans le pop-up a été ici mis en gras):

## *Test lien 1 :*

<a href="javascript://" onMouseOver="window.status='Test Javascript'; return true" onMouseOut="window.status=''; return true" onClick="window.open('**test-javascript.html**', '', 'scrollbars,resizable,height=500,width=400'); return true">lien</a>

## *Test lien 2 :*

<a href="JavaScript:window.open('**test2-javascript.html'**,'\_blank','toolbar=0, location=0, directories=0, status=0, scrollbars=0, resizable=0, copyhistory=0, menuBar=0, width=200, height=200')">lien</a>

## *Test lien 3 :*

*Dans le <HEAD> de la page, le code suivant a été ajouté :* <script language="javascript">  $\lt$ !-function aproposde() {

window.open("**test3-javascript.html**", "aproposde", "toolbar=no, location=no, directories=no, status=yes, scrollbars=yes, resizable=no, copyhistory=no, width=300, height=400, left=300, top=50");

} //--> </script>

*Et dans le <BODY> de la page, le code suivant a été ajouté :* <a href="#" OnClick="aproposde()">lien</a>

### *Test lien 4 :*

<a href="**test4-javascript.html**" onclick="window.open(this.href); return false;">lien</a>

### *Test lien 5 :*

*Un lien "classique", sans JavaScript, a également été inséré, pour être tenu au courant du moment où les robots du moteur sont venus indexer la page et en suivre les liens :* <a href="**test5-javascript.html**">lien</a>

Dans le cas où aucun lien JavaScript ne serait suivi par les robots de Google, seules les page test4 javascript.html et test5-javascript.html, ressemblant à des liens "clasiques", devraient alors être indexées...

### *Résultats du test*

Au moment où ces lignes étaient écrites, seules les pages test4-javascript.html et test5 javascript.html avaient été identifiées par les robots de Google :

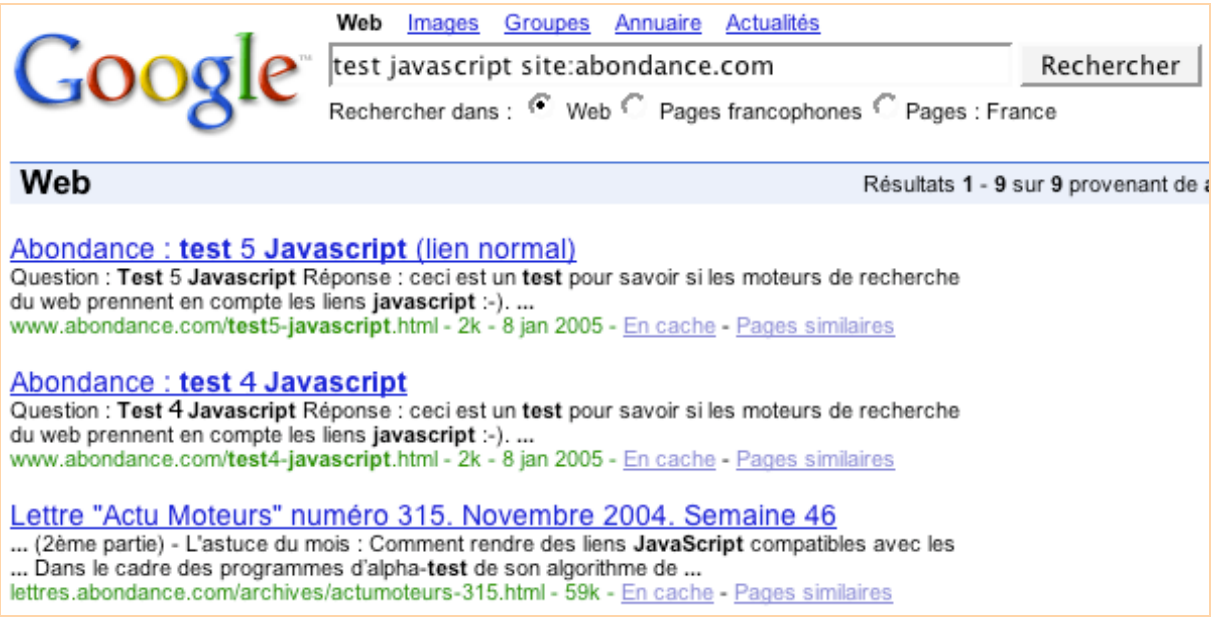

Conclusion : si les robots de Google ont bien suivi le lien "classique", seule la forme suivante de lien JavaScript a été reconnue :

<a href="**test4-javascript.html**" onclick="window.open(this.href); return false;">lien</a>

A vous, donc, de créer vos liens sous cette forme uniquement si vous désirez que vos pages soient reconnues par les moteurs de recherche. Ce test confirme donc ce que nous vous disions dans cette lettre au mois d'octobre dernier (article intitulé "L'astuce du mois : comment rendre des liens JavaScripts compatibles avec les spiders des moteurs ?"). Pour l'instant, Google ne suit pas les liens JavaScript "stricts"...

Résultat intéressant : les robots de MSN ont effectué exactement le même travail sur la version Beta du moteur :

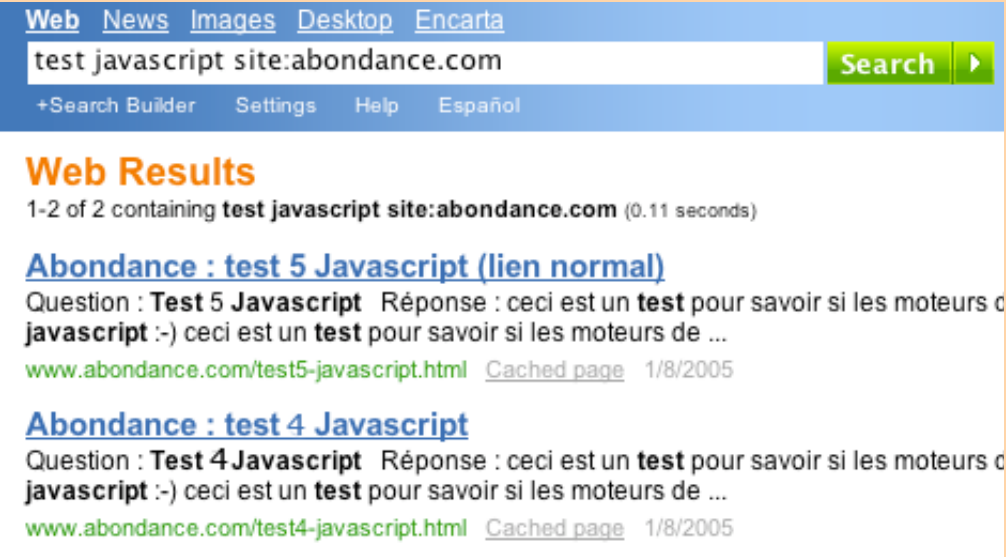

En revanche, si ces deux liens ont été rapidement identifiés par les robots de MSN (aussi rapidement que ceux de Google), aucune mise à jour n'a été effectuée pendant 15 jours (une modification que nous avions effectuée dans la page quelque jours après sa mise en ligne n'apparaissait toujours une quinzaine de jours après)...

Yahoo!, en revanche, n'avait toujours trouvé aucun des liens plus de 15 jours après leur mise en ligne... A vous de tester la mise à jour de ce moteur (qui semble bien moins fréquente que celle de ses concurrents) au travers de la requête "test javascript site:abondance.com" : <http://search.yahoo.com/search?ei=UTF-8&fr=sfp&p=test+javascript+site:abondance.com>